# **CYBERTECTE**

**Monitoring PostgreSQL made simple** pgconf.de 2024

#### **Senior Consultant/Developer**

# **Pavlo Golub**

#### **MAIL**

pavlo.golub@cybertec.at

#### **Social**

pashagolub.github.io

#### **WEB**

www.cybertec-postgresql.com

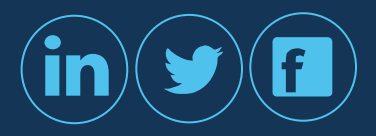

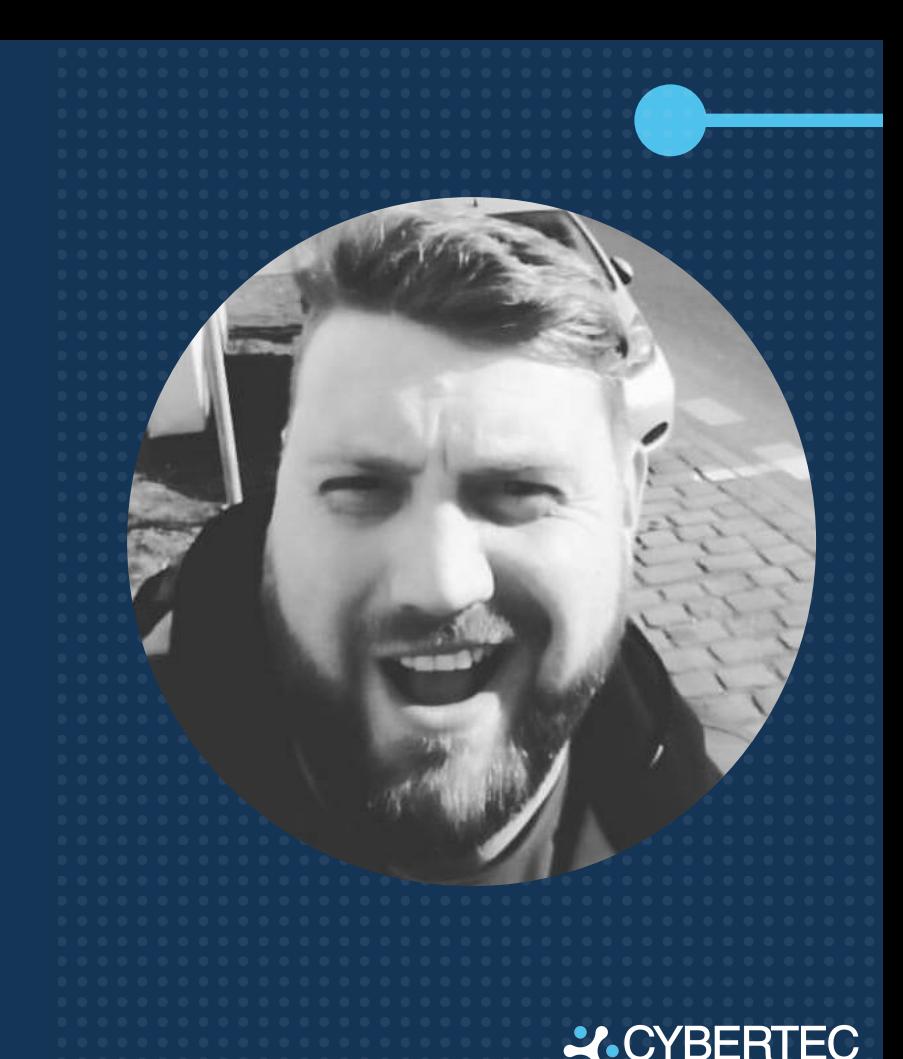

[www.cybertec-postgresql.com](http://www.cybertec-postgresql.com)

# ABOUT **CYBERTEC**

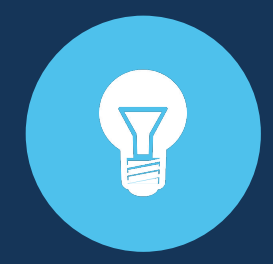

Highly specialized, fast growing IT company

International Team (10 countries), six locations worldwide

PostgreSQL Services & Support

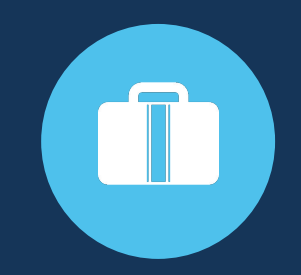

Owner managed since 2000

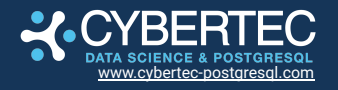

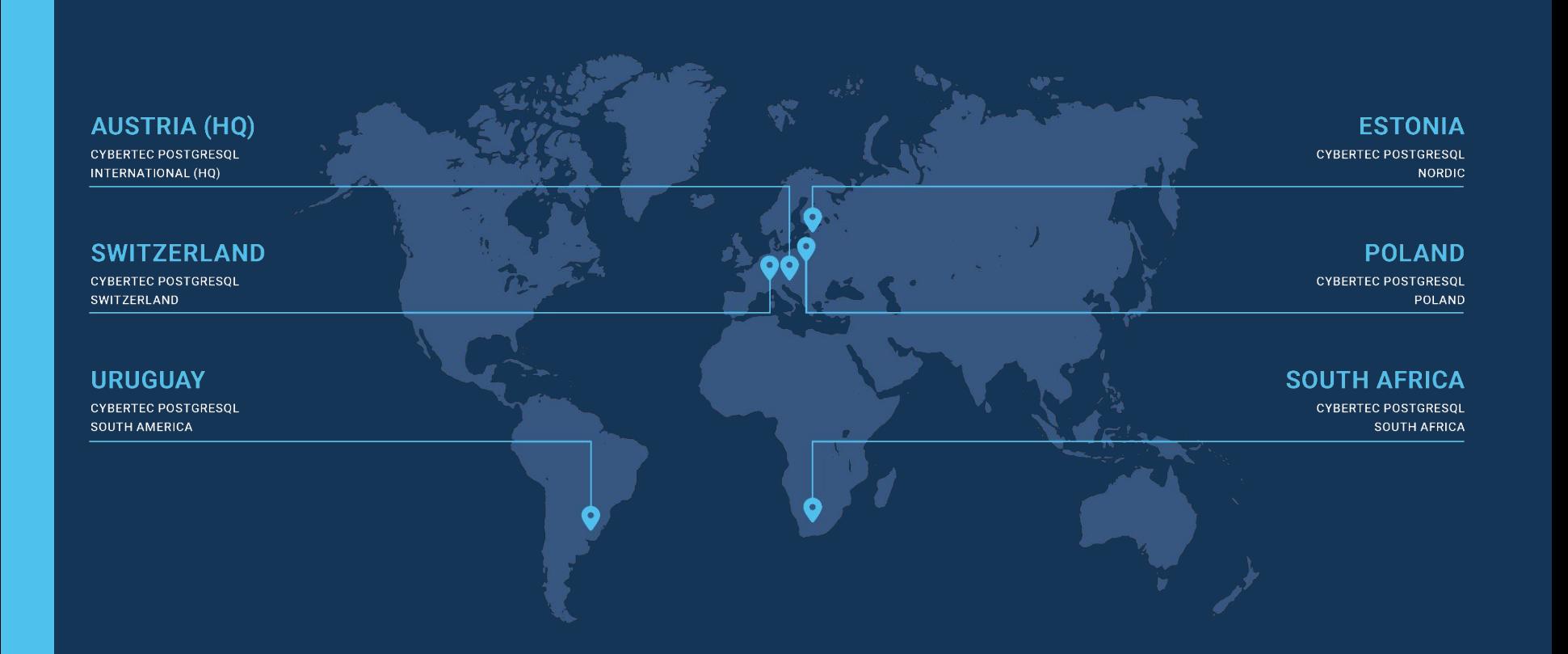

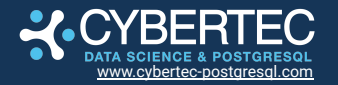

# **CUSTOMER SECTORS**

- ICT
- **Finance**
- Regulatory
- Automotive
- Production
- Trade
- Universities
- and many more.

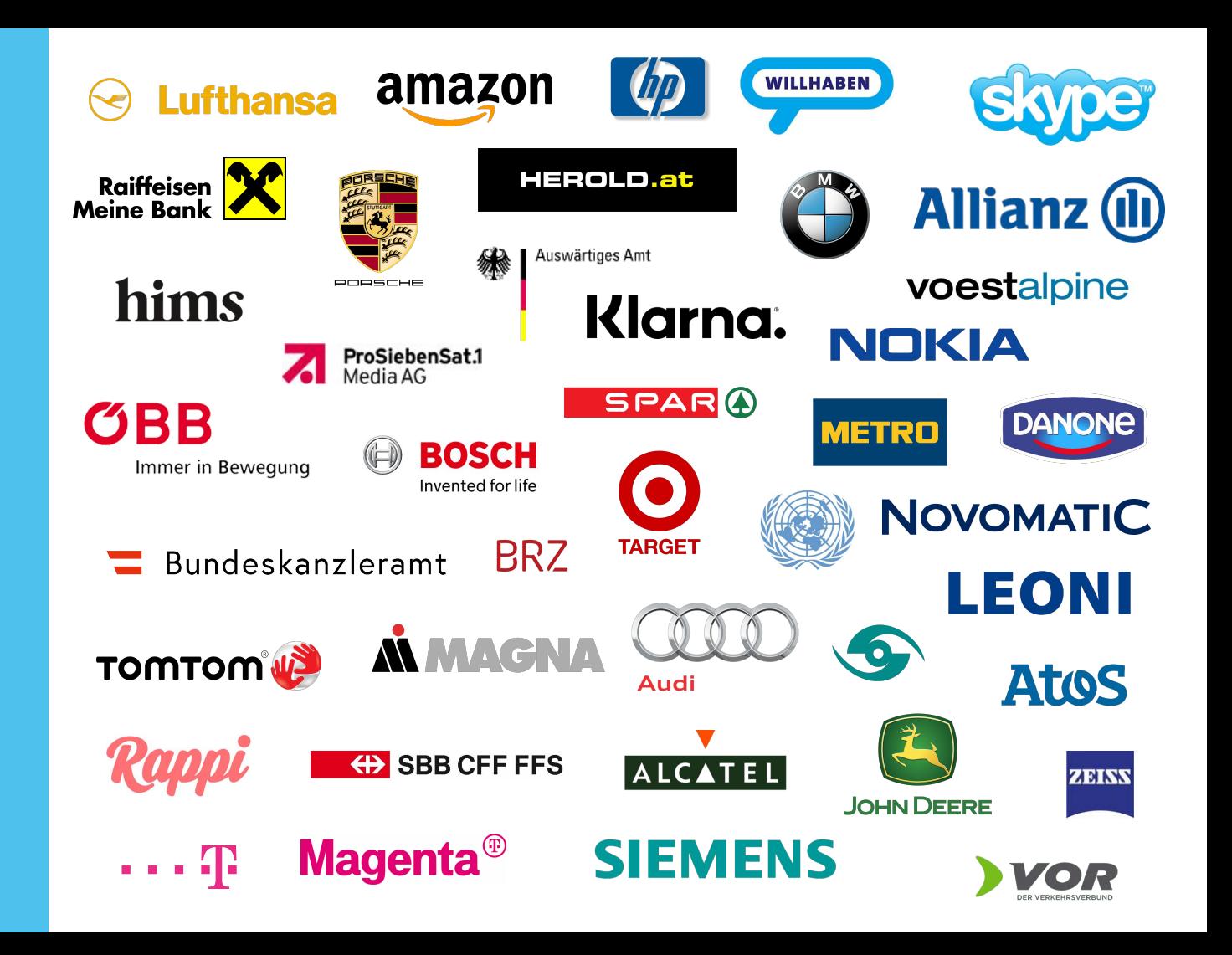

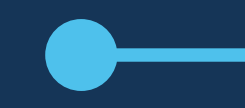

### **DATABASE -** PRODUCTS

!!! scalefield

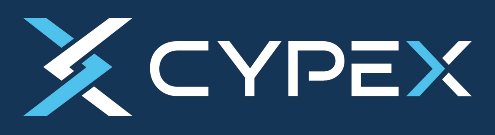

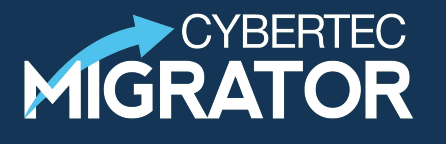

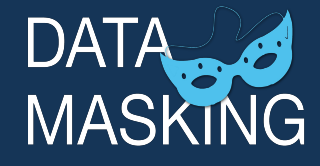

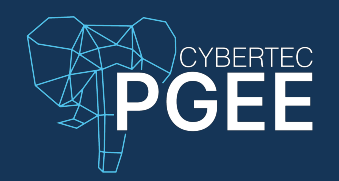

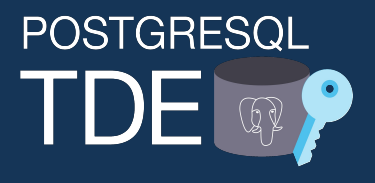

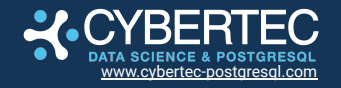

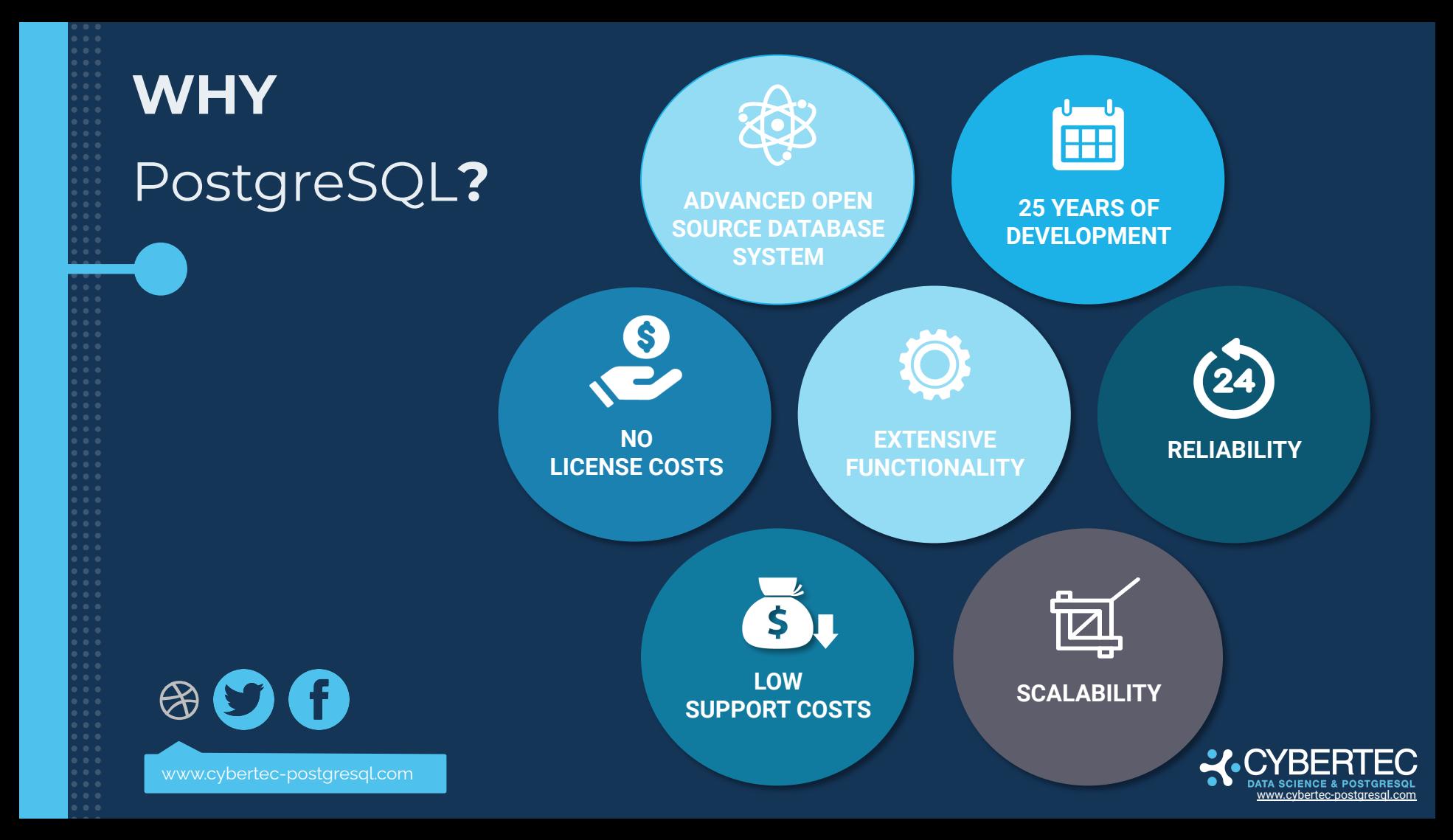

# **AGENDA**

- Different levels of database monitoring
- PostgreSQL monitoring approaches
- PostgreSQL monitoring tools available
- pgwatch2
- pgwatch3?

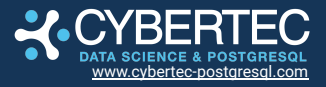

# **Monitoring PostgreSQL made simple**

# Different levels of database monitoring

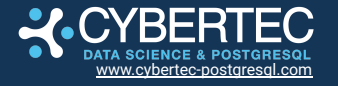

# **Why to monitor?**

[www.cybertec-postgresql.com](http://www.cybertec-postgresql.com)

- Failure / Downtime detection
- Slowness / Performance analysis
- Proactive predictions
- Maybe wasting money?

# **Different**

# **levels**

# **of database**

# **monitoring**

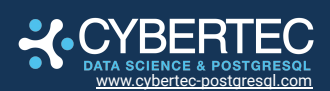

- High level service availability
- System monitoring
- PostgreSQL land

# **High level service availability**

- **•** Try to periodically connect/query from an outside system
- DIY e.g. a simple Cron script
- SaaS lots of service providers

#### Who will guard the guards?

● You'll probably want two services for more critical stuff...

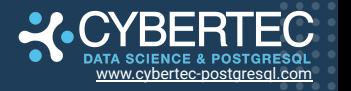

# **System monitoring**

Too many tools, no real standards. Just make sure to understand what you're measuring!

- Do you know what does the CPU load number actually mean?
	- Is it a good metric?
- What's the difference between VIRT, RES, SHR memory values for a process?

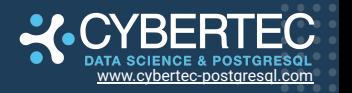

#### **PostgreSQL land O**

- Log analysis
- Statistics Collector
- Extensions

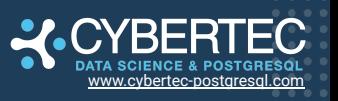

# **Log analysis**

● "Just in case" storing of logs for possible ad hoc needs

- Moving logs to a central place makes sense
- rsync + Cron
- Active parsing
	- grep + Cron
	- DIY (file\_fdw, Graylog, ELK, ...)
	- pgBadger (JSON format)
	- Grafana Loki
	- Some cloud service (Loggly, Splunk, ...)

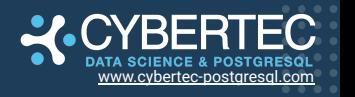

# **Logging configuration**

- Some settings to note
	- log\_destination (CSV format recommended)
	- log\_statement = 'none' (default)
	- log\_min\_duration\_statement / log\_duration
	- log\_min\_messages / log\_min\_error\_statement

postgres=# SELECT count(\*) FROM pg\_settings WHERE category LIKE 'Reporting and Logging%'; count

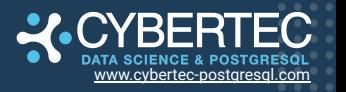

43

# **Statistics Collector**

- $\bullet$  Not all track  $\overline{\ast}$  parameters enabled by default
- Dynamic views
	- pg stat activity, pg stat (replication|wal receiver)
	- pg\_locks, pg\_stat\_ssl, pg\_stat\_progress\_\*
- Cumulative views
	- o Most pg\_stat\_\* views
	- Long uptimes cause "lag" for problem detection
- Selective stats reset possible

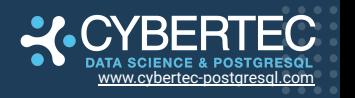

# **Extensions**

- Most notably **pg\_stat\_statements** ("top statements")
- **pg\_stat\_monitor** (pg\_stat\_statements on steroids)
- **pgstattuple** (bloat)

● ...

- **pg\_buffercache** (what's in the shared buffers)
- **auto\_explain** (e.g. to analyze "jumping runtimes")
- **● pg\_qualstats** (WHERE predicate stats)
- **pg\_stat\_kcache** (to sample O/S metrics)

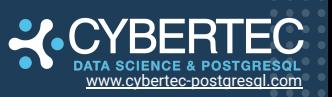

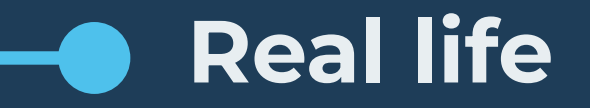

Typically a mixed approach for bigger "shops"

 $\bullet$  DYI

- Log collection / parsing
- o Continuous storing of pg\_stat\* snapshots via some tool
- Alerting and trends predictions (it's hard!)
- Application performance monitoring (APM)
	- A more high level concept, requires some trust / lock-in
	- AppDynamics, New Relic, DataDog, ...

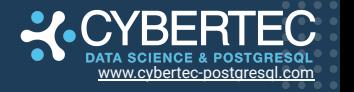

# **Monitoring PostgreSQL made simple**

### PostgreSQL Monitoring Tools

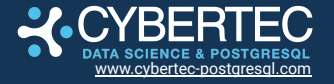

**PostgreSQL Monitoring Tools**

# **FIND MORE**

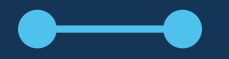

#### https://wiki.postgresql.org/wiki/Monitoring

No shortage of tools!

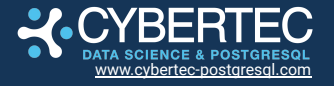

#### **Ad hoc troubleshooting STAR**

Open Source "ad-hoc" tools

- pg\_activity
- pgcenter
- pg\_top
- pghero
- pgAdmin4
- DBeaver
- ....

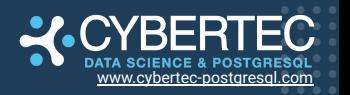

# **pg\_activity**

PostgreSQL 14.5 - dbserver - postgres@/var/run/postgresql:5432/postgres - Ref.: 2s - Duration mode: query \* Global: 10 minutes uptime · 1.75G dbs size - 113.85K/s growth · 99.98% cache hit ratio Sessions: 31/100 total  $\cdot$  31 active  $\cdot$  0 idle  $\cdot$  0 idle in txn  $\cdot$  0 idle in txn abrt  $\cdot$  28 waiting Activity: 1421 tps · 1416 insert/s · 4249 update/s · 0 delete/s · 10603 tuples returned/s · 0 temp files · 0B temp size \* Worker processes: 0/8 total · 0/4 logical workers · 0/8 parallel workers Other processes & info: 0/3 autovacuum workers  $\cdot$  0/10 wal senders  $\cdot$  0 wal receivers  $\cdot$  0/10 repl. slots \* Mem.: 5.68G total · 2.61G (45.94%) free · 1.67G (29.37%) used · 1.40G (24.69%) buff+cached Swap: 5.88G total · 5.88G (100.00%) free · 0B (0.00%) used IO: 3023/s max iops  $\cdot$  0B/s - 0/s read  $\cdot$  11.81M/s - 3023/s write Load average: 1.12 0.71 0.41

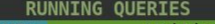

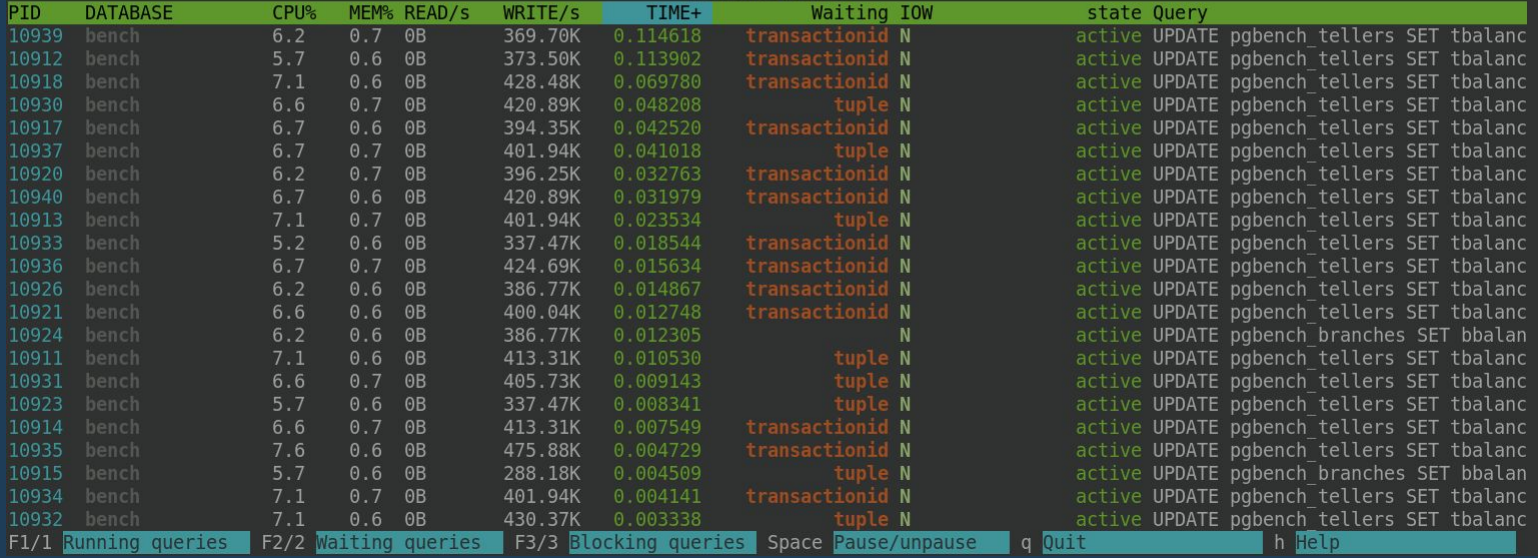

# **pgAdmin 4**

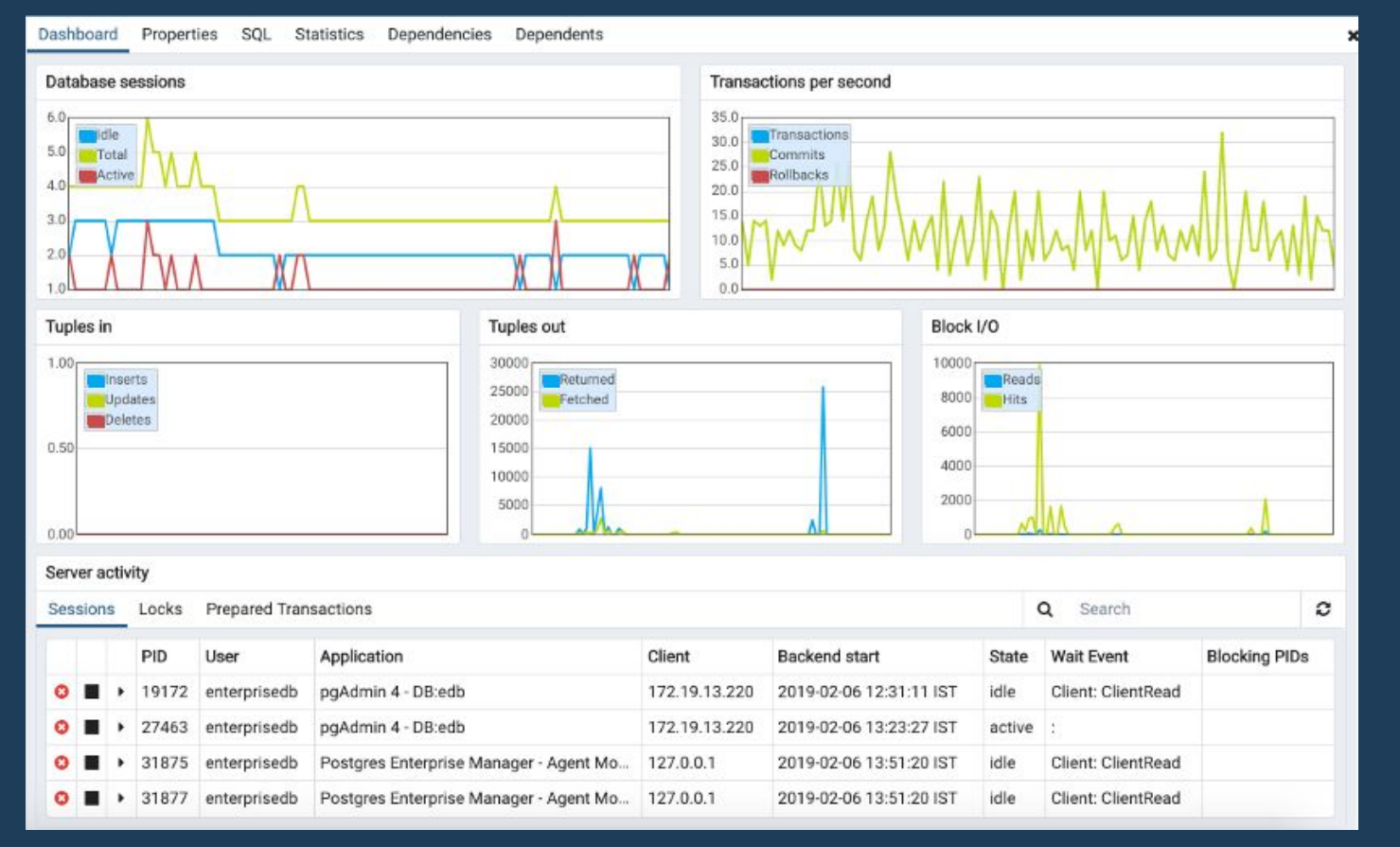

**DBeaver**

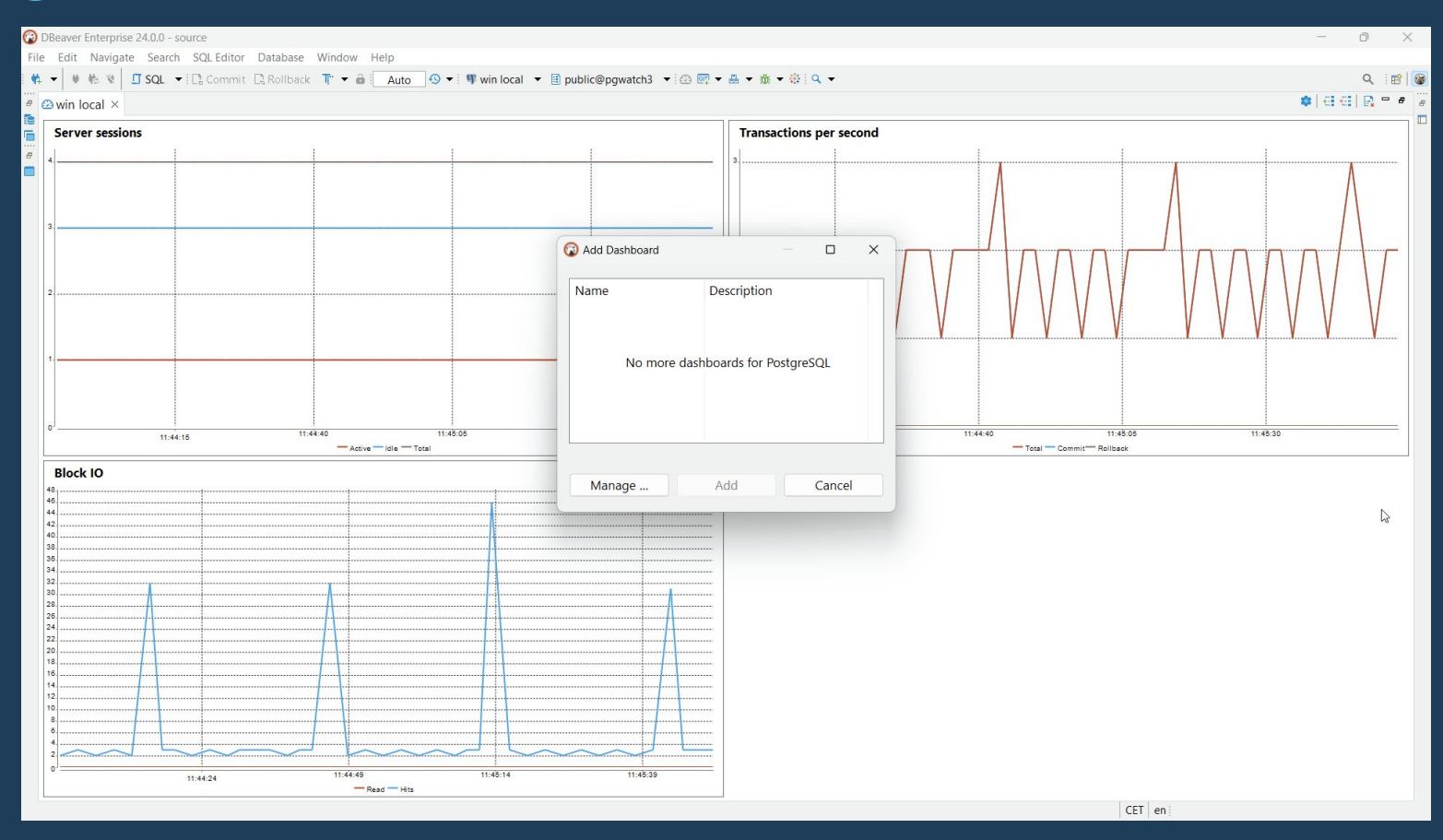

# **Continuous monitoring frameworks**

Commercial (mostly "agent" based)

- **AppDynamics**
- New Relic
- Datadog
- Vividcortex
- EDB Enterprise Manager
- pganalyze

● …

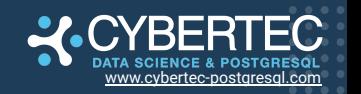

# **Continuous monitoring frameworks**

#### Generic Open Source

- Nagios
- Icinga
- Munin
- **•** Zabbix

Based mostly on "check\_postgres" script or derivatives

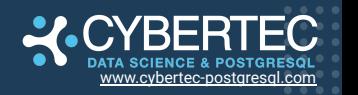

# **Postgres specific**

#### ● pghero

• PoWA (server side, quite advanced - pq\_qualstats, pg\_stat\_kcache, pg\_wait\_sampling)

[www.cybertec-postgresql.com](http://www.cybertec-postgresql.com)

- PgCluu (server side, with "sar" system info)
- pg\_statviz

● ...

• pgwatch2 (client or server side)

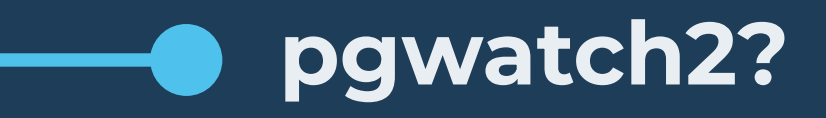

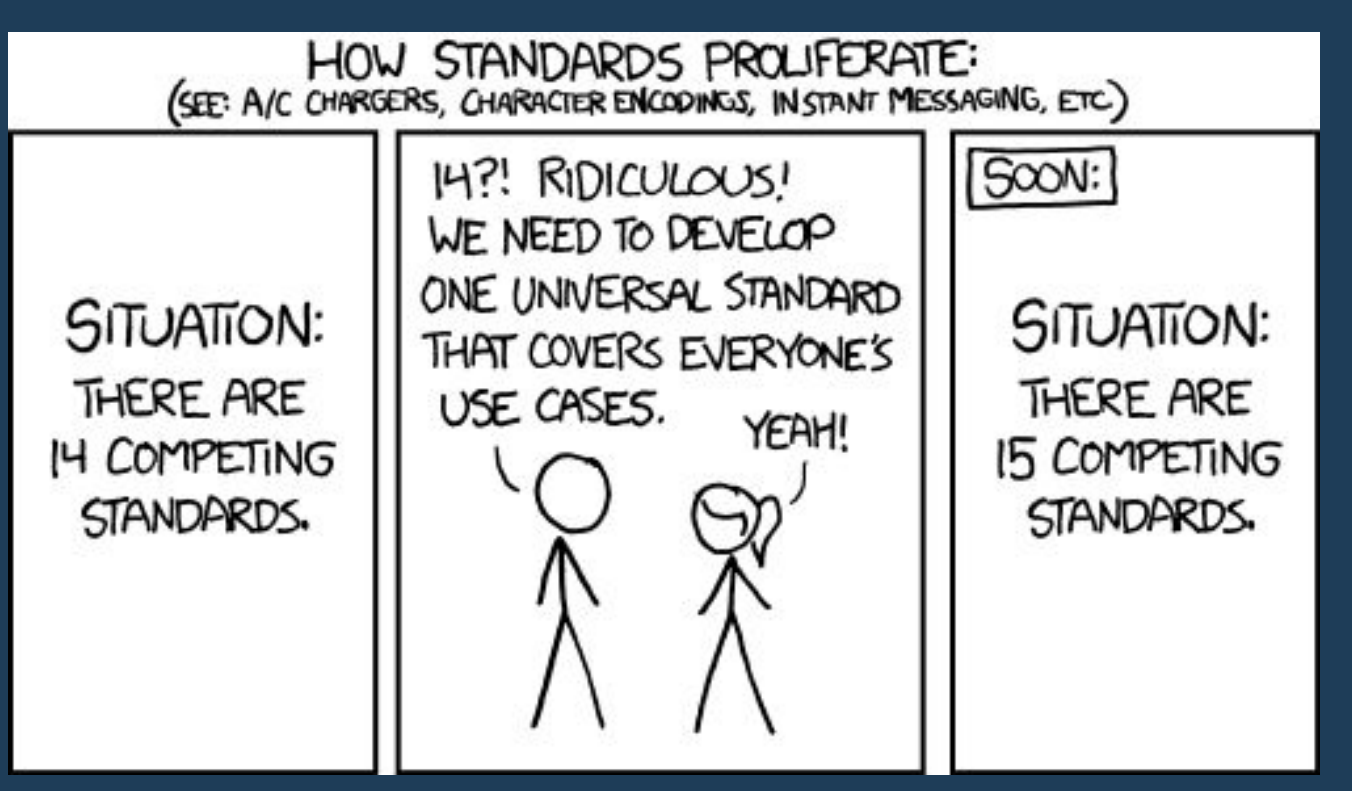

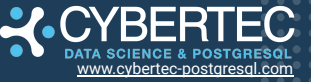

# **Monitoring PostgreSQL made simple**

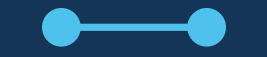

pgwatch2

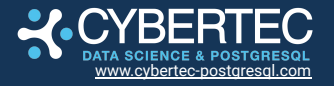

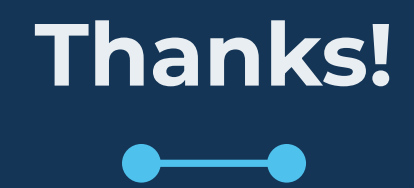

# Kaarel Moppel The author or pgwatch2

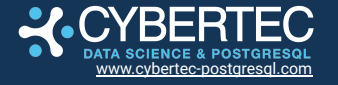

# **Main principles - why another tool?**

- 1-minute setup
	- Docker (custom setup also possible)
- User changeable visuals / dashboarding
- Non-invasive
	- No extensions or superuser needed for base functionality
- Easy extensibility, do minimal work needed
	- SQL metrics
- Simple alerting via Grafana possible

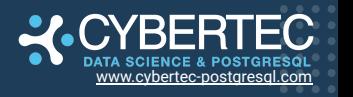

### **Architecture components**

- Metrics gathering daemon (Golang)
- Configuration database / YAML files / ENV vars
- Measurement storage layer
	- PostgreSQL (with TimescaleDB optionally)
	- InfluxDB (deprecated)
	- Graphite
	- Prometheus
	- Local file
- Optional simple Web UI for administration
- Grafana for intuitive point-and-click dashboarding

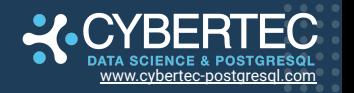

### **Architecture components**

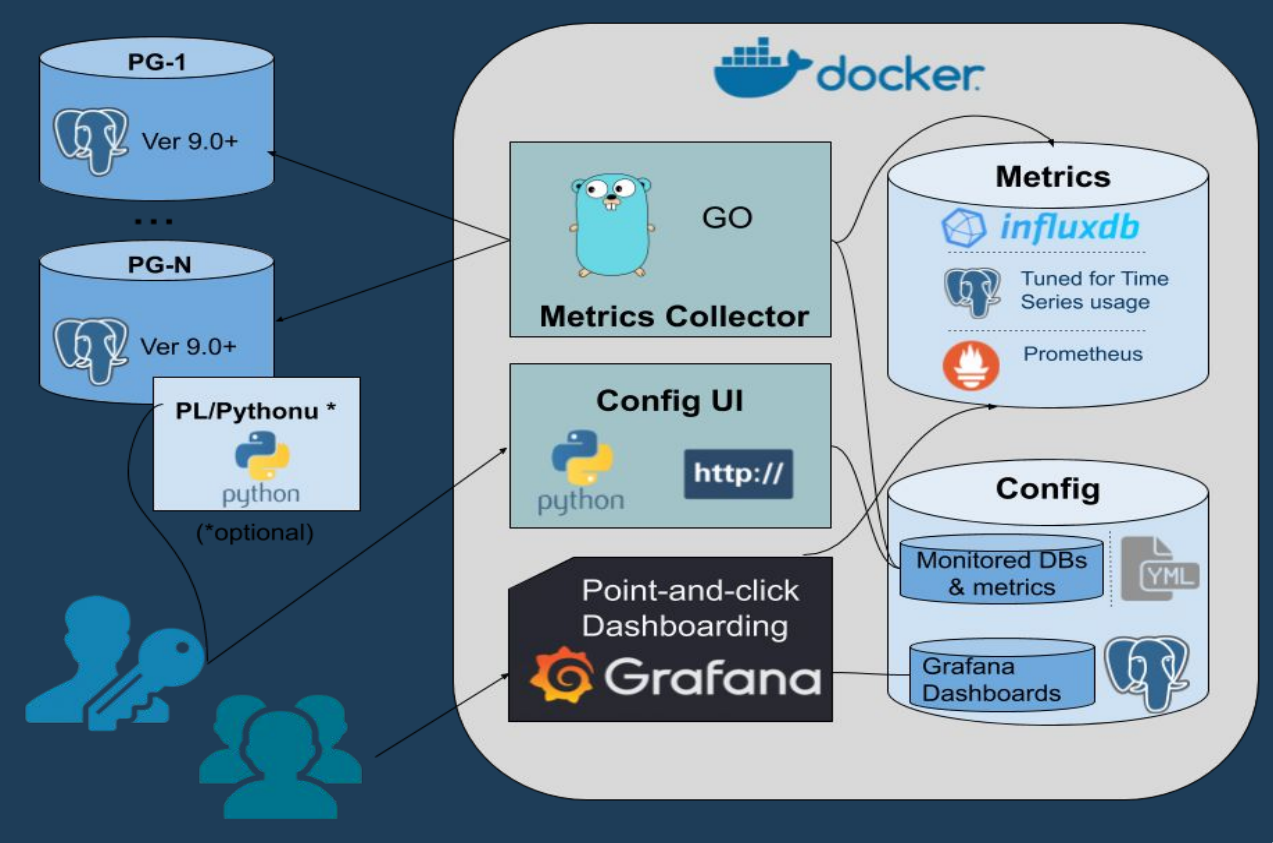

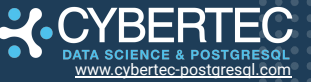

### **Features**

- "Ready to go"
	- o Default metrics cover almost all pg\_stat\* views
	- Pre-configured dashboards for almost all metrics
- Supports Postgres 9.0+ out of the box
- Configurable security passwords, SSL
- Reuse of existing Postgres, Grafana, InfluxDB installations possible
- Kubernetes/OpenStack ready

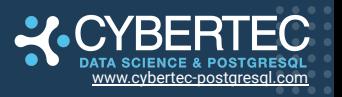

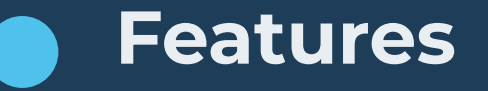

- Per DB setup with optional auto-discovery of all DBs of a cluster
- Change detection for table/index/sproc/configuration events
- AWS RDS CloudWatch metrics support
- PgBouncer & Pgpool2 metrics support
- Patroni support
- Very low resource requirements
- A Ping mode to test connectivity to monitored databases
- Extensible
	- Custom metrics via SQL, i.e. usable also for business layer!
	- Built-in log parsing and OS level metrics
	- Grafana has lot of plugins as well

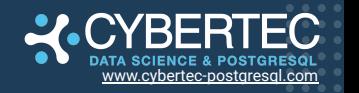

# **Alerting**

- Quite easy with Grafana, "point-and-click"
	- Most important alerting services covered
	- Email
	- Slack
	- PagerDuty
	- Web hooks
	- …
- Based on graph panels only currently
- Use **pg\_timetable** scheduler to analyze and send alerts

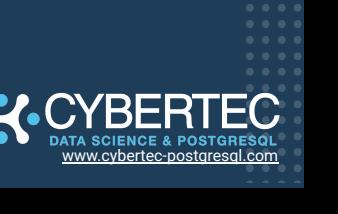

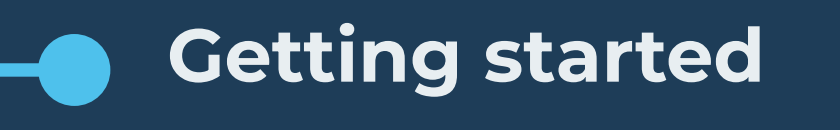

1. docker run -d --restart=unless-stopped \ -p 3000:3000 -p 8080:8080 \ --name pw2 cybertec/pgwatch2-postgres 2. Wait some seconds and open browser at localhost:8080 3. Insert your DB connection strings 4. Start viewing/editing dashboards in 5 min…

or check online demo at **https://demo.pgwatch.com**

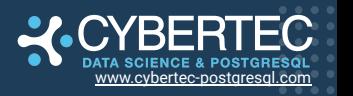

### **Health Check Dashboard**

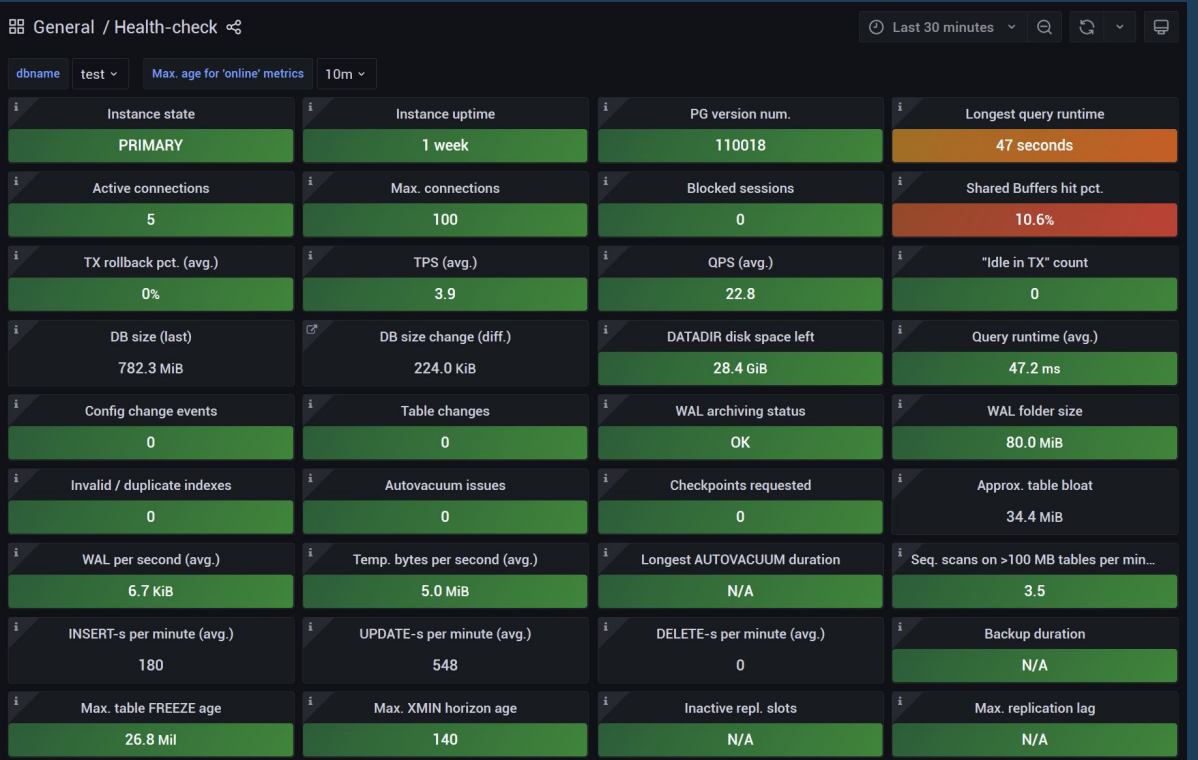

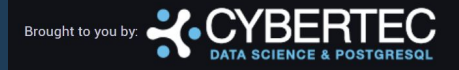

NB! The preset threshold values (green / yellow / red) should be reviewed / adjusted!

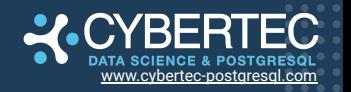

### **Database Overview Dashboard**

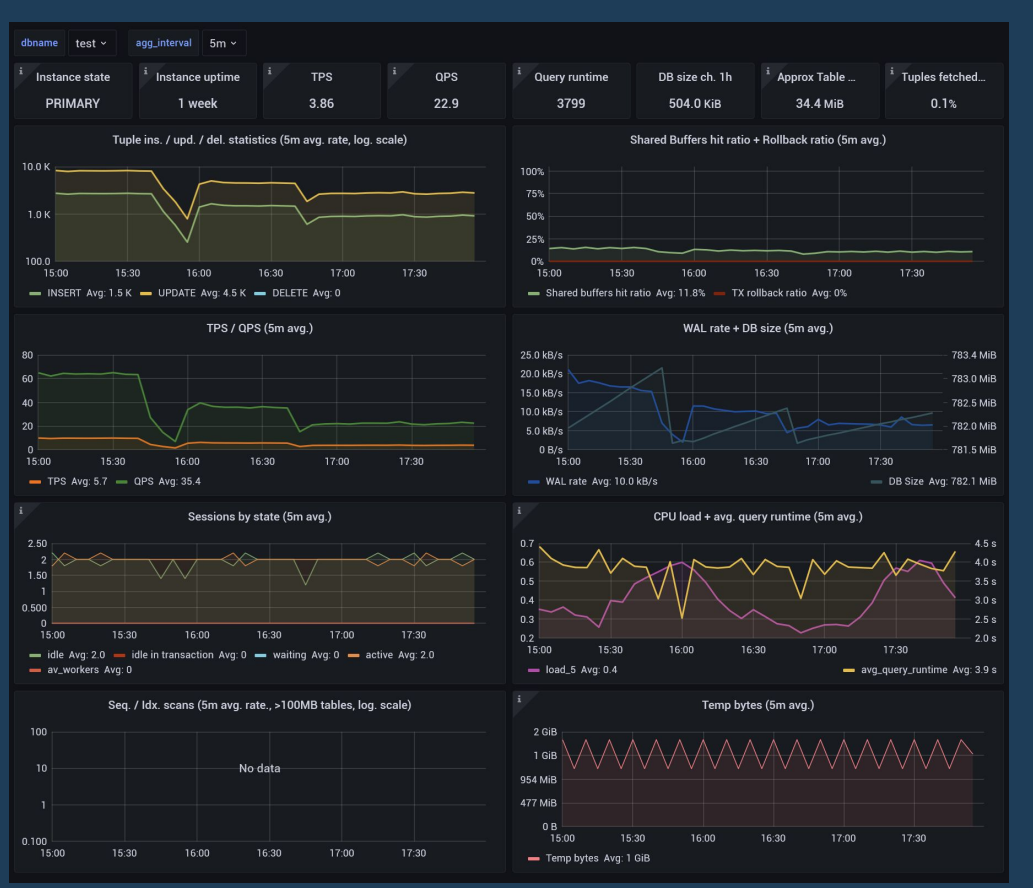

**DATA SCIENCE & POSTGRESQL** [www.cybertec-postgresql.com](http://www.cybertec-postgresql.com)

### **Stat Statements Dashboard**

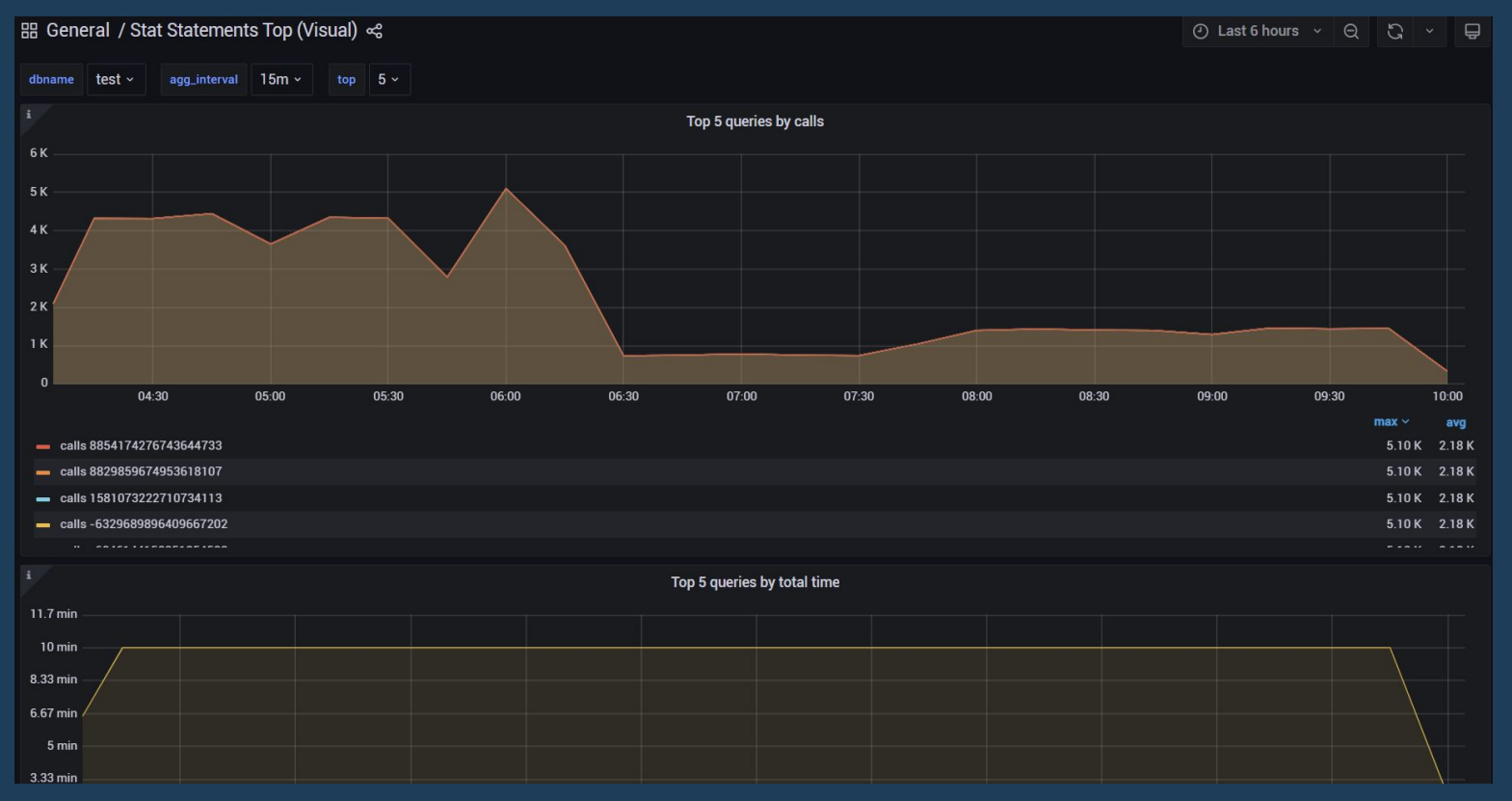

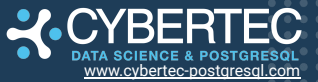

# **Monitoring PostgreSQL made simple**

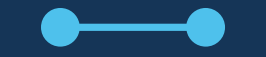

pgwatch3?

**CLASSIFIED**

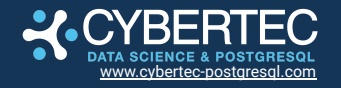

# **YO DAWGI HEARD YOU LIKE MONITORING**

#### **SO I'VE MADE YOU PGWATCH MAINTAINER. NOW YOU CAN MONITOR WHILE YOU'RE PROGRA** [H imgflip.com

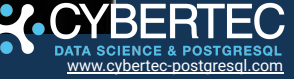

# YO DAWGI HEARD YOU LIKE MONITORING

#### **SO I'VE MADE YOU PGWATCH MAINTAINER. NOW YOU CAN MONITOR WHILE YOU'RE PROGRA** [H imgflip.com

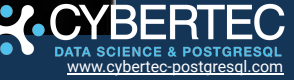

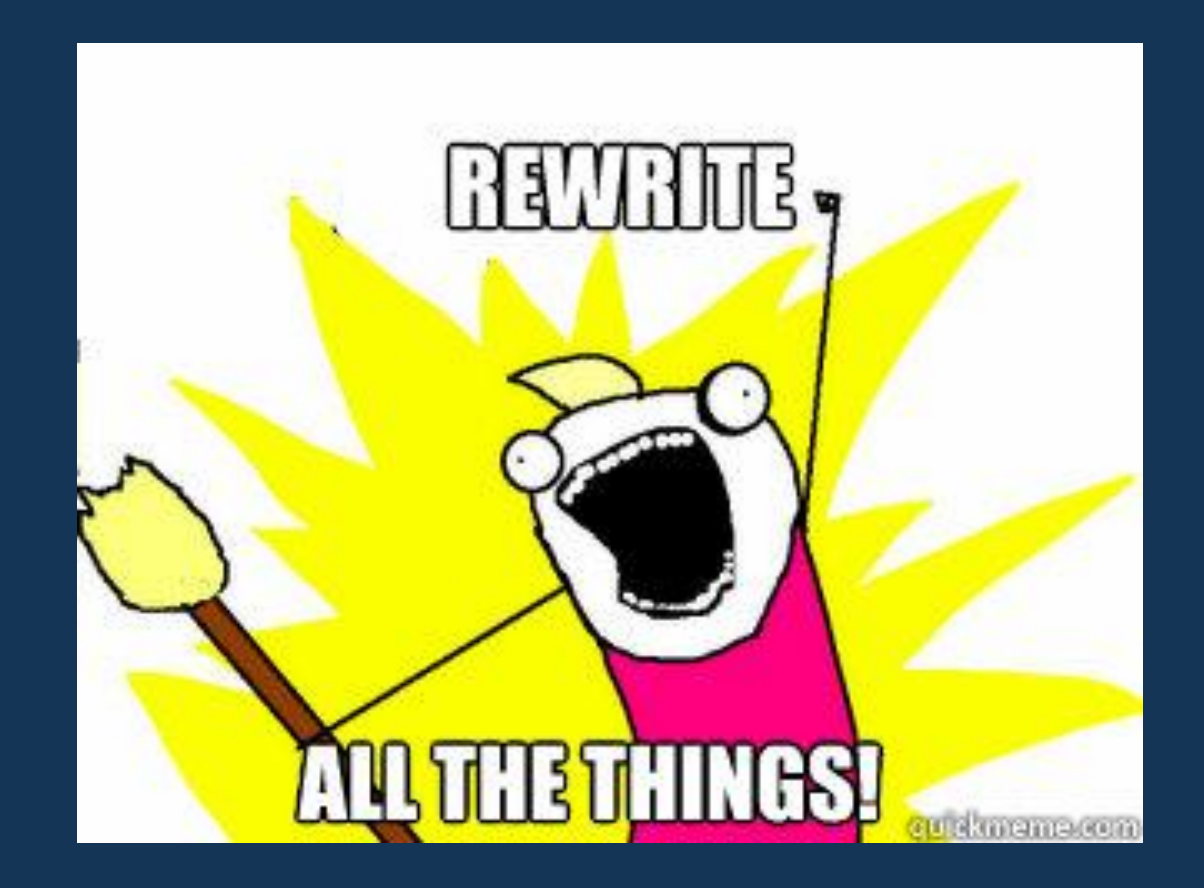

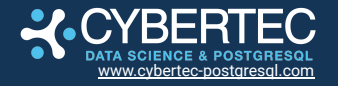

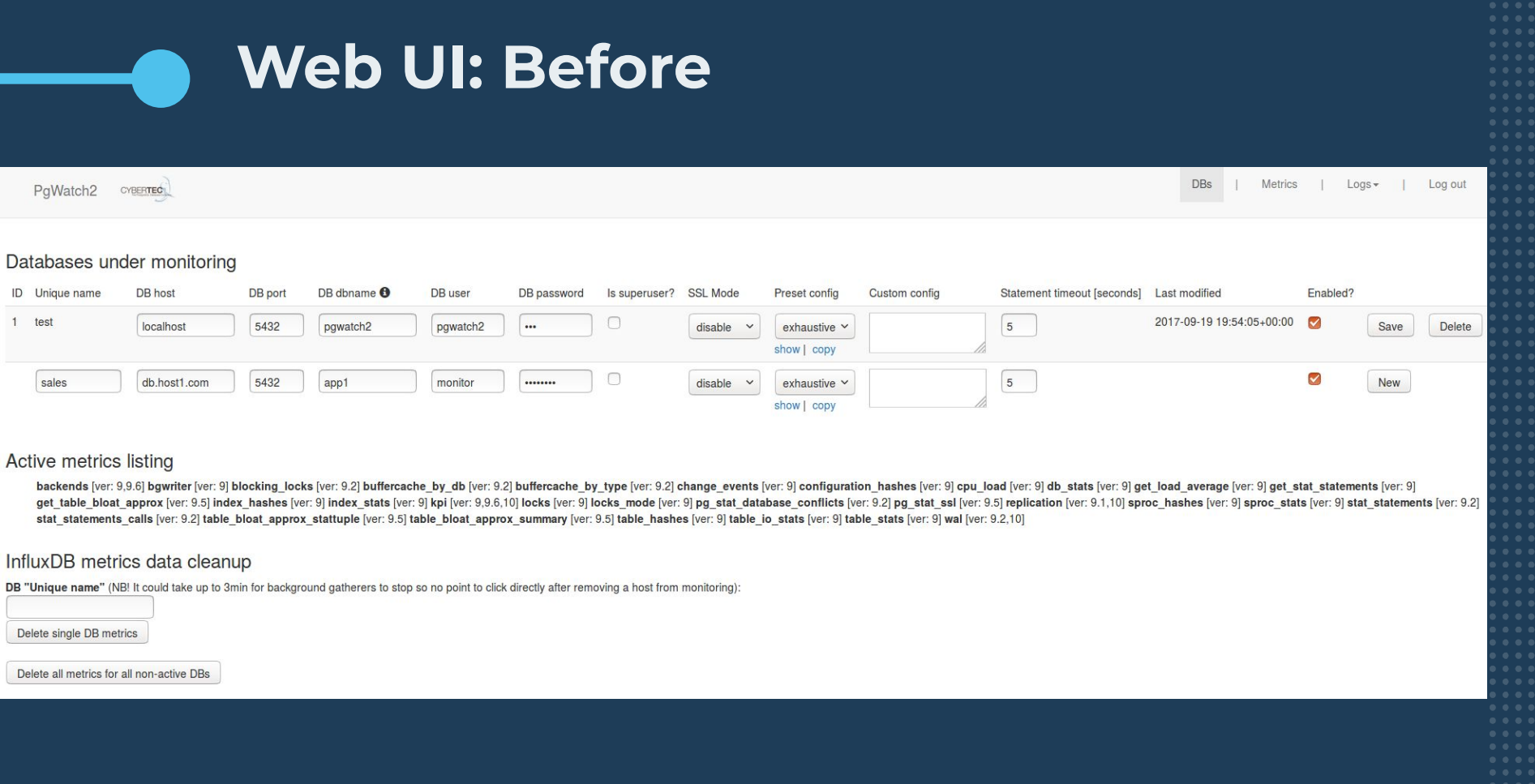

Delete single DB metrics

Delete all metrics for all non-active DBs

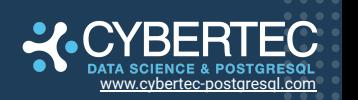

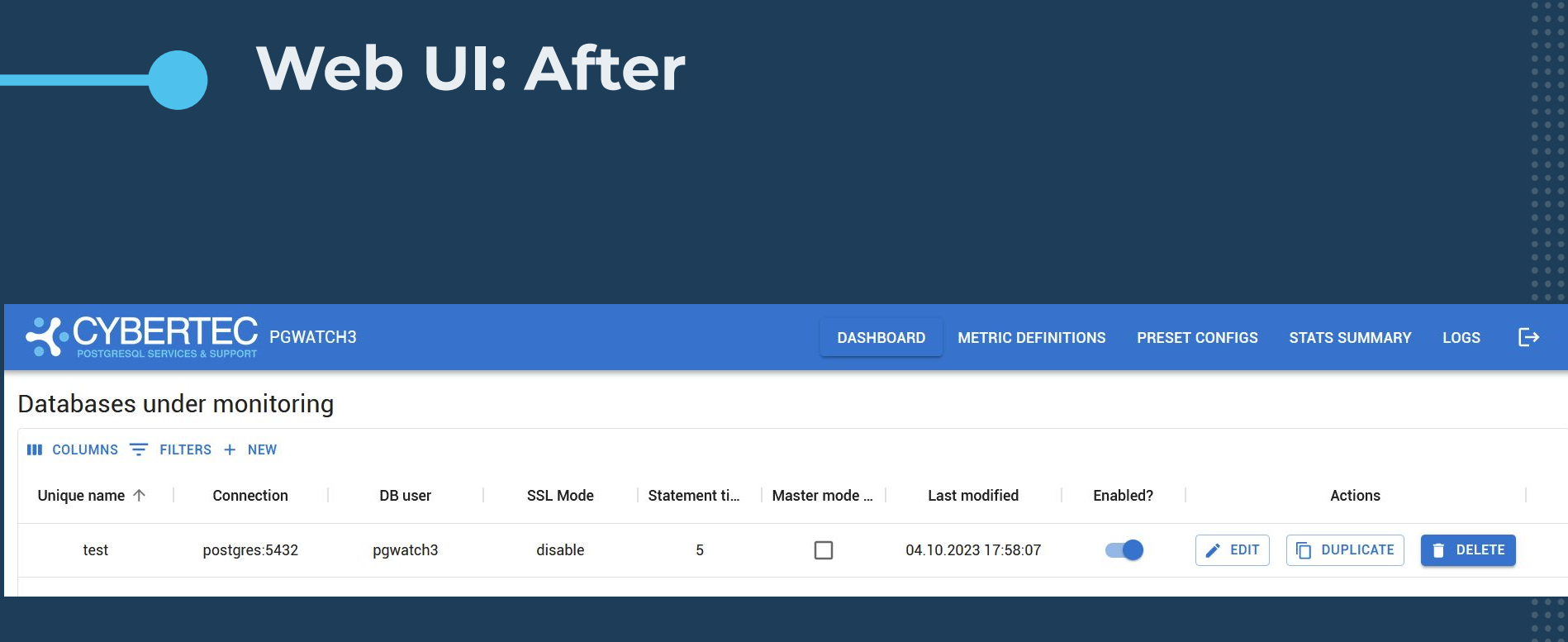

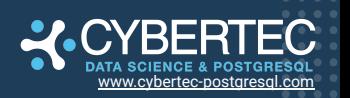

### **Web UI: Before**

PaWatch<sub>2</sub> **CYBERTECY**  **DBs** Metrics

 $L$ ogs  $\star$ 

#### Preset configs

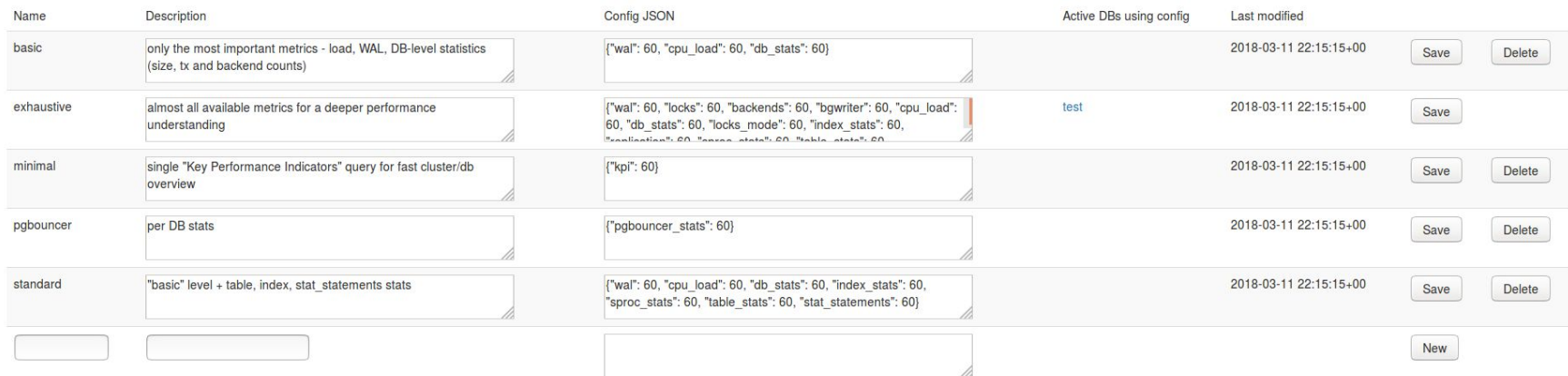

#### Active metrics listing

backends [ver: 9.0,9.6,10] bgwriter [ver: 9.0] blocking\_locks [ver: 9.2] buffercache\_by\_db [ver: 9.2] buffercache\_by\_type [ver: 9.2] change\_events [ver: 9.0] configuration\_hashes [ver: 9.0] cpu\_load [ver: 9.0] db\_stats [ve get\_stat\_statements [ver: 9.0] get\_table\_bloat\_approx [ver: 9.5] index\_hashes [ver: 9.0] index\_stats [ver: 9.0] kpi [ver: 9.0,] kpi [ver: 9.0,9] locks [ver: 9.0] ] ocks \_mode [ver: 9.0] gbouncer\_stats [ver: 0] pg\_stat\_data 9.1,10] sproc hashes [ver: 9.0] sproc stats [ver: 9.0] stat statements [ver: 9.2] stat statements calls [ver: 9.2] table bloat approx stattuple [ver: 9.5] table bloat approx summary [ver: 9.5] table hashes [ver: 9.0] table  $9.2, 10$ 

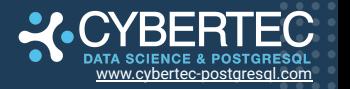

**Web UI: After**

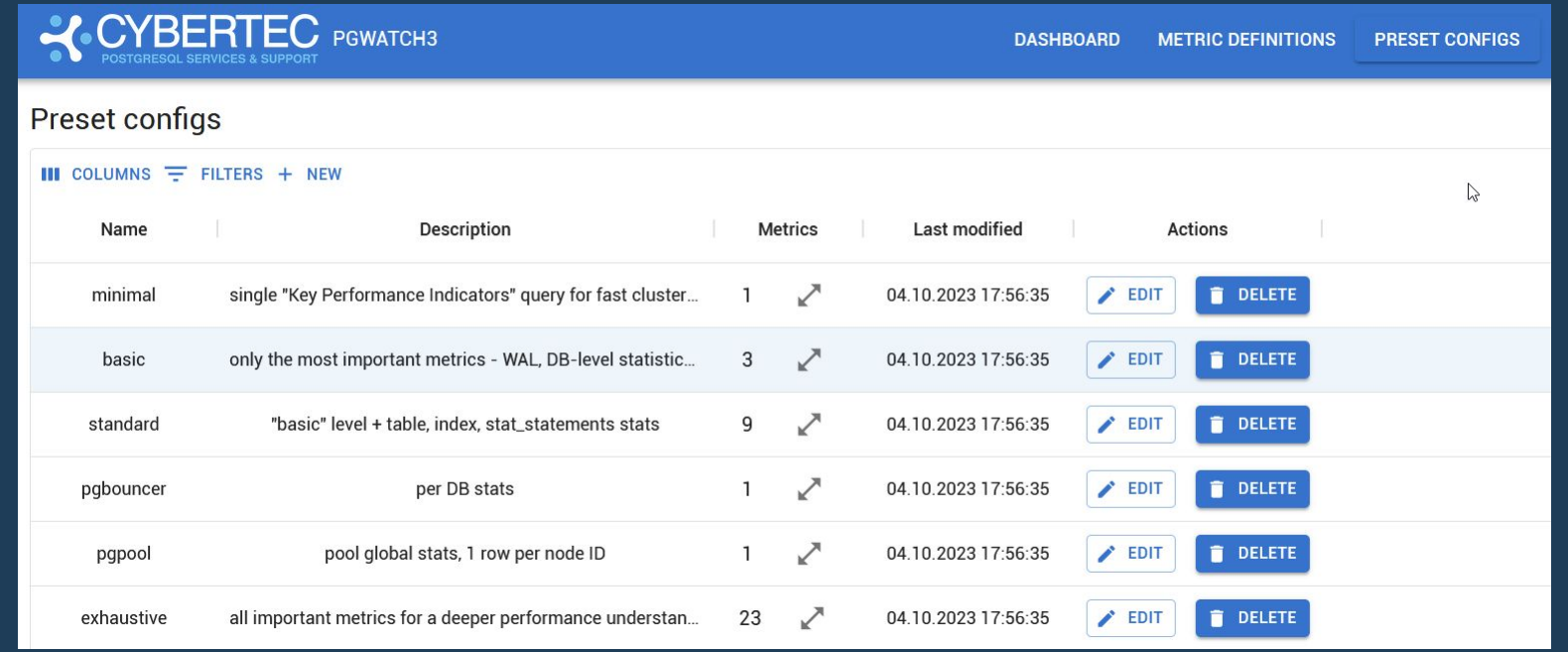

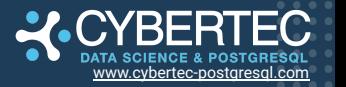

. . . .

### **Dashboards: Before**

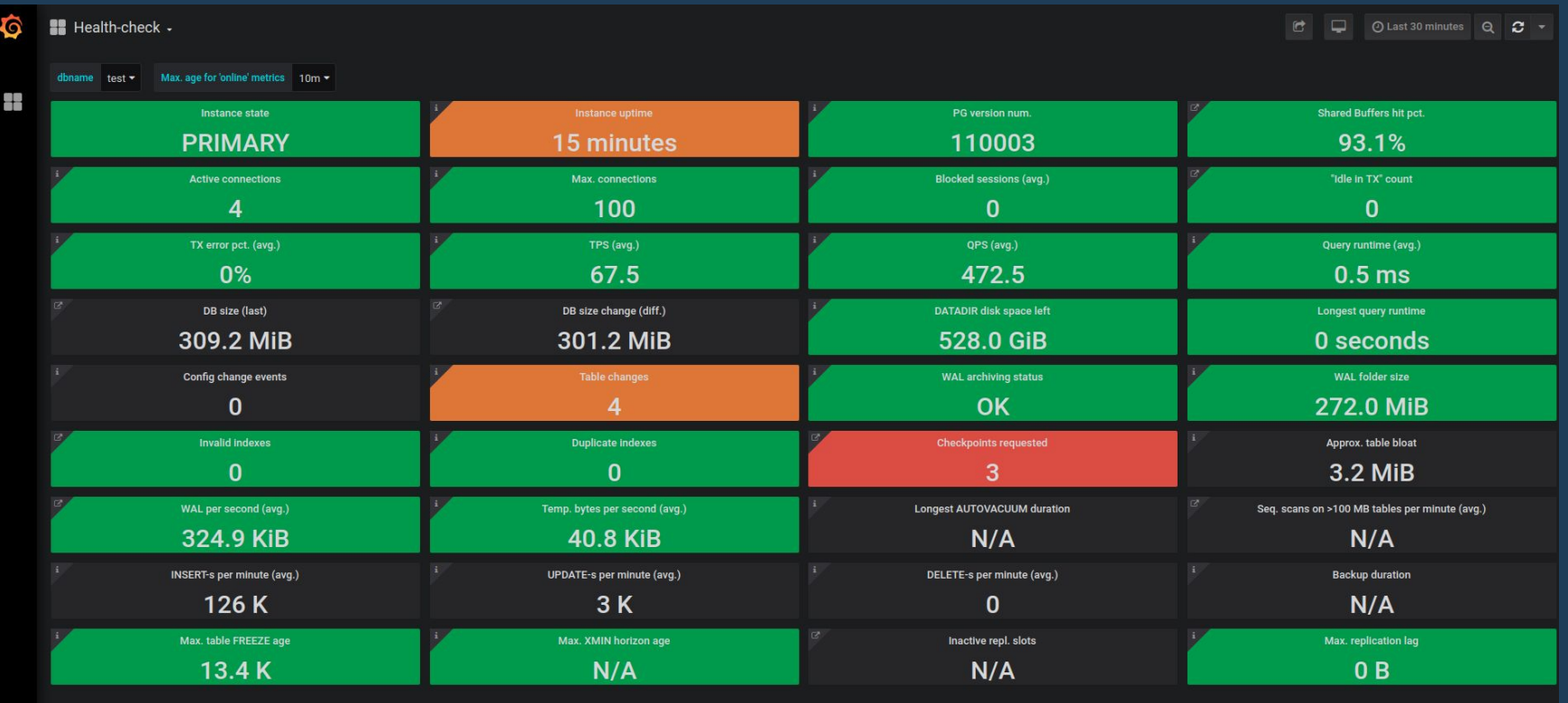

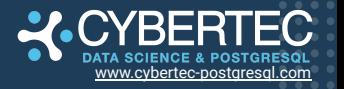

### **Dashboards: After**

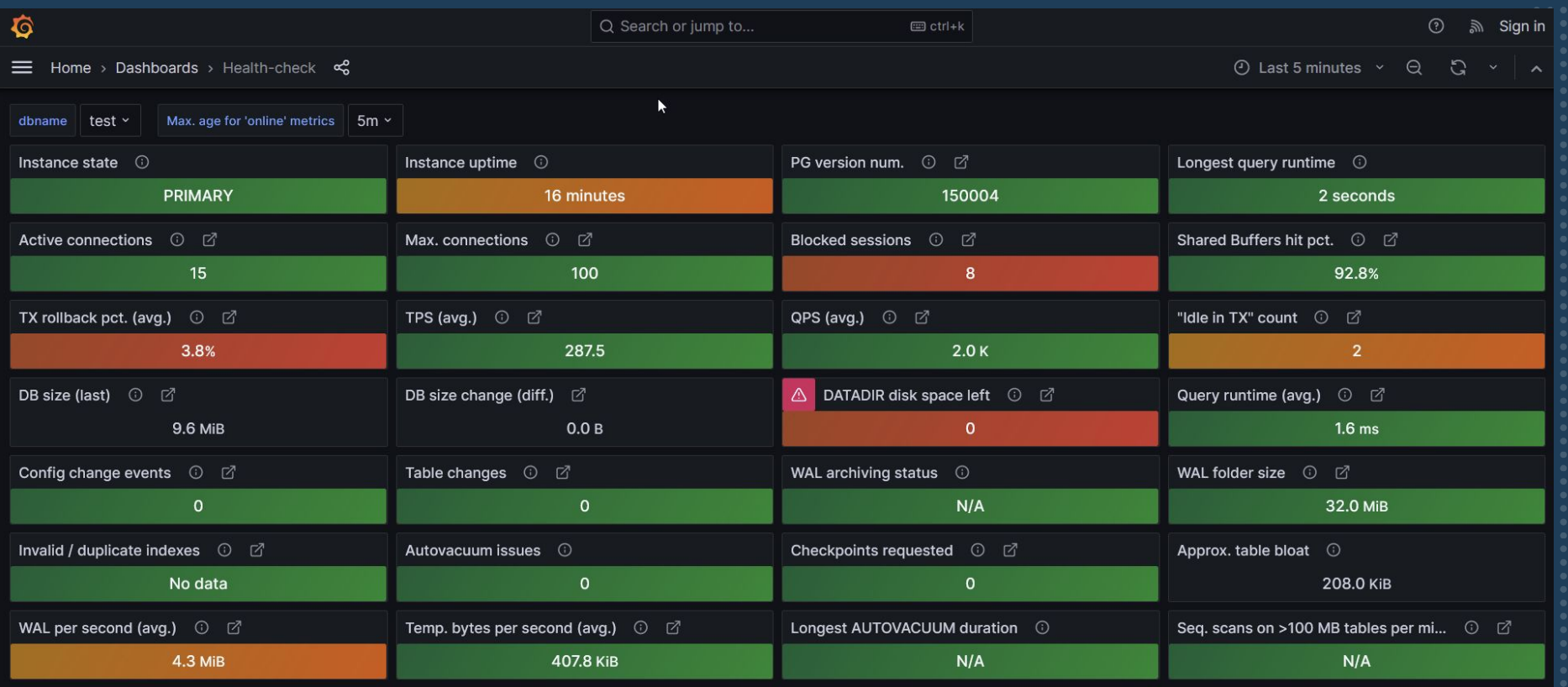

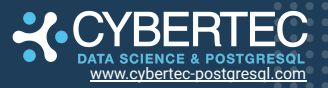

# **Among other things**

- TimescaleDB as a metric storage is on by default
	- compression is on
	- 45M rows of real world stat\_statements data (6db \* 3mo)
		- current storage: 70 GB → 8 GB compressed (ratio 8.9x)
		- upcoming feat: 11 GB  $\rightarrow$  763 MB (ratio 14.5x)

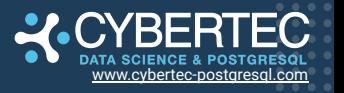

# **Among other things**

#### ● Parallel measurement storages

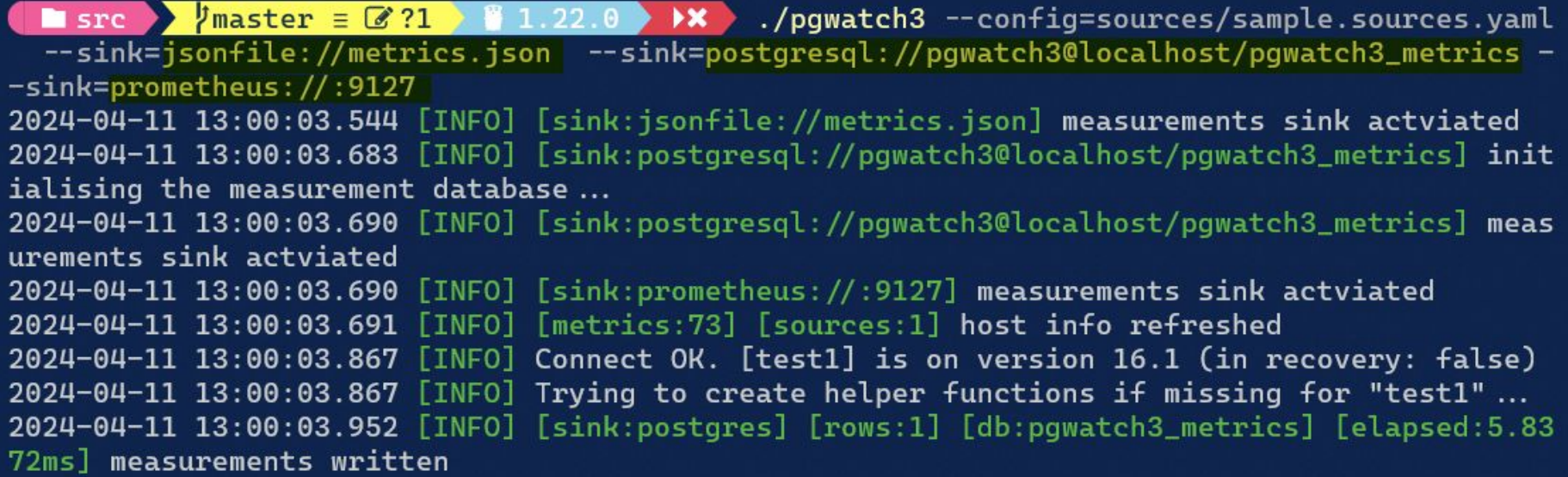

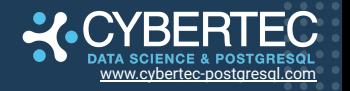

# **Among other things**

- Docker images
	- are multiplatform and are slimmer
	- no more monstrous all-in-one image
		- docker compose is shipped instead

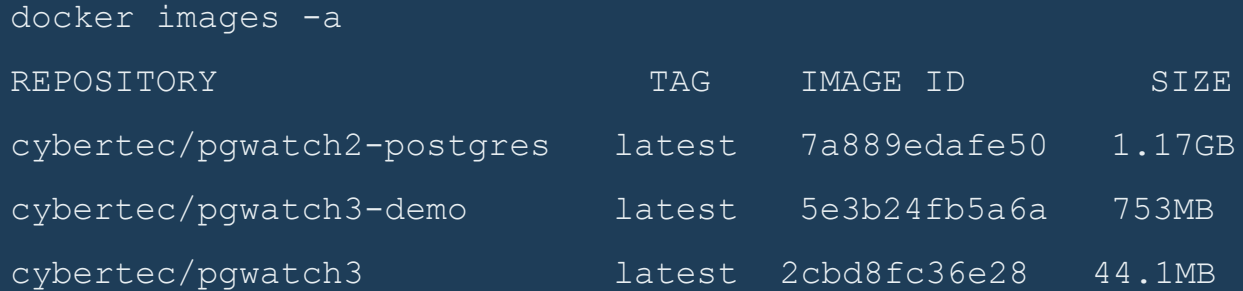

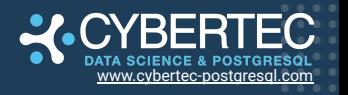

#### **Be Inspired**

### **"I would rather have questions that can't be answered than answers that can't be questioned."**

Richard Feynman

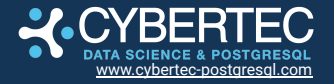

### **DON'T BE A STRANGER**

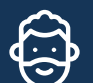

PERSONAL PAGE

pashagolub.github.io

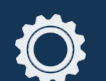

PERSONAL GITHUB www.github.com/pashagolub

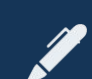

CYBERTEC BLOG www.cybertec-postgresql.com/en/blog/

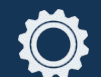

CYBERTEC GITHUB

www.github.com/cybertec-postgresql

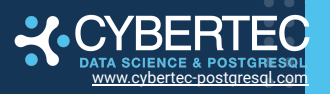

 $0<sup>1</sup>$ 

# **#StandWithUkraine**

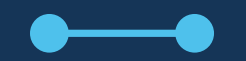

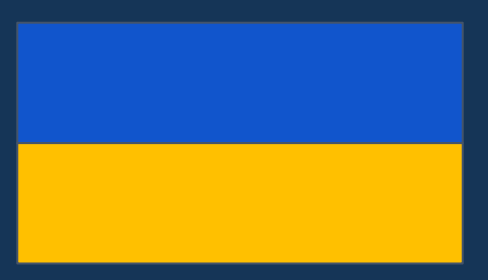

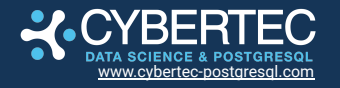